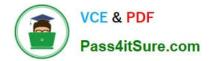

# C\_TS422\_2020<sup>Q&As</sup>

SAP Certified Application Associate - SAP S/4HANA Production Planning and Manufacturing

## Pass SAP C\_TS422\_2020 Exam with 100% Guarantee

Free Download Real Questions & Answers **PDF** and **VCE** file from:

https://www.pass4itsure.com/c\_ts422\_2020.html

### 100% Passing Guarantee 100% Money Back Assurance

Following Questions and Answers are all new published by SAP Official Exam Center

Instant Download After Purchase

- 100% Money Back Guarantee
- 😳 365 Days Free Update
- 800,000+ Satisfied Customers

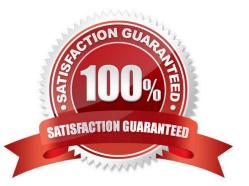

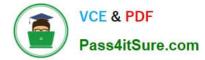

#### **QUESTION 1**

Why would you use phantom assemblies? (Choose 3)

- A. To simplify the structure of bills of materials
- B. To make the assignment of components easier
- C. To reduce the number of changes required in bills of materials
- D. To reduce the number of material masters
- E. To increase the number of planning levels

Correct Answer: ABC

#### **QUESTION 2**

You want to triggering-house production of a semi-finished mater al before a sales order for the corresponding finished good is received.

Which planning strategy supports the consumption of planned independent requirements for the semi-finished material?

- A. Make-to-order production (20)
- B. Planning at assembly level (70)
- C. Planning with final assembly (40)
- D. Planning without final assembly (50)

Correct Answer: D

#### **QUESTION 3**

How can you achive a feasible production plan in case of capacity constraints? (Choose 3)

- A. Select an alternative mode on a resource.
- B. Adjust the available capacity.
- C. Reduce the planning window
- D. Form optimum sequence to reduce setup times
- E. Execute an infinite production planning run

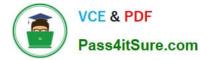

Correct Answer: ABD

#### **QUESTION 4**

In the Schedule Production app which setting can you make for the planning strategy?

- A. Fitness level
- B. Scheduling control
- C. Fixed pegging
- D. Direction
- E. Planning mode
- Correct Answer: BDE

#### **QUESTION 5**

Your production planners must execute planning only for specific resources. How can you achive this in advanced Planning(PP/DS)

- A. Use heuristic.
- B. Use a resource group.
- C. Use a propagation range.
- D. Use a planning group.

Correct Answer: A

Latest C TS422 2020 Dumps C TS422 2020 PDF Dumps C TS422 2020 Study Guide